Комитет образования администрации Волосовского муниципального района Ленинградской области

> Муниципальное общеобразовательное учреждение «Волосовская средняя общеобразовательная школа №2» (МОУ «ВСОШ №2»)

Принята на заседании Педагогического совета Протокол №1 от 28.08.23 г. Утверждена приказом МОУ «ВСОШ №2» №68-о/д от 01.09.2023 Чопей Светлана чопей Владими ровна Подписано цифровой подписью: Светлана Владимировна Дата: 2023.09.20 18:19:38 +03'00'

**Дополнительная общеразвивающая программа по технической направленности «Мультимедиа» 2021-2023 г.**

> Возраст обучающихся: 11-13лет Срок реализации: 2 год Автор: Иванов Александр Валерьевич, Педагог информатики

#### **Пояснительная записка**

Дополнительная общеобразовательная общеразвивающая программа «Компьютерная графика и мультимедиа» технической направленности разработана в соответствии со следующими нормативно-правовыми документами:

- ‒ Федеральный Закон от 29.12.2012 № 273-ФЗ (ред. от 31.07.2020) "Об образовании в Российской Федерации" (с изм. и доп., вступ. в силу с 01.08.2020);
- ‒ Стратегия развития воспитания в Российской Федерации до 2025 года, утвержденная распоряжением Правительства РФ от 29.05.2015 г. № 996-р.;
- ‒ Концепция развития дополнительного образования детей до 2020 (Распоряжение Правительства РФ от 24.04.2015 г. № 729-р);
- Приказ Министерства просвещения Российской Федерации от 30.09.2020 г. №533 «О внесении изменений в порядок организации и осуществления образовательной деятельности по дополнительным общеобразовательным программам, утвержденный приказом министерства просвещения российской федерации от 09.11.2018 г. №196»;
- Приказ Министерства просвещения Российской Федерации от 03.09.2019 г. № 467 «Об утверждении Целевой модели развития региональных систем дополнительного образования детей»;
- Приказ Министерства просвещения Российской Федерации от 09.11.2018 г. № 196 «Об утверждении Порядка организации и осуществления образовательной деятельности по дополнительным общеобразовательным программам»;
- ‒ Приказ Министерства образования и науки Российской Федерации от 09.01.2014 г. №2 «Об утверждении Порядка применения организациями, осуществляющими образовательную деятельность, электронного обучения, дистанционных образовательных технологий при реализации образовательных программ»;
- ‒ Письмо Минобрнауки России от 29.03.2016 г. № ВК-641/09 «Методические рекомендации по реализации адаптированных дополнительных общеобразовательных программ, способствующих социально-психологической реабилитации, профессиональному самоопределению детей с ограниченными возможностями здоровья, включая детей-инвалидов, с учетом их особых образовательных потребностей»;
- ‒ Письмо Министерства образования и науки РФ от 18.11.2015 г. № 09-3242 «О направлении методических рекомендаций по проектированию дополнительных общеразвивающих программ (включая разноуровневые программы) разработанные Минобрнауки России совместно с ГАОУ ВО «Московский государственный педагогический университет», ФГАУ «Федеральный институт развития образования», АНО ДПО «Открытое образование»;
- ‒ Региональный модельный центр дополнительного образования детей Красноярского края;
- ‒ Письмо Министерства образования и науки Российской Федерации от 28.08.2015 г. № АК-2563/05 «О методических рекомендациях по организации образовательной деятельности с использованием сетевых форм реализации образовательных программ»;

‒ Постановление Главного государственного санитарного врача РФ от 28.09.2020 г. № 28 «Об утверждении СанПиН 2.4.3648-20 «Санитарноэпидемиологические требования к организациям воспитания и обучения, отдыха и оздоровления детей и молодежи».

#### **Направленность (профиль) программы**

Программа технической направленности составлена на основе программ дополнительного образования.

#### **Новизна и актуальность**

На занятиях кружка обучающиеся познакомятся с различными технологиями обработки изображений, методами создания компьютерных рисунков с помощью графических редакторов Paint, Gimp, Painter Net и Photoshop, решениями логических задач.

**Актуальность программы** в том, что в нашем информационно-компьютерном мире возникла необходимость укрепления связей ребёнка с природой, трудом и искусством.

Новизна программы в том, что она не только прививает навыки и умение работать с графическими программами, но и способствует формированию экологической культуры. Эта программа не даёт ребёнку "уйти в виртуальный мир", учит видеть красоту реального мира. Отличительной особенностью является и использование нестандартных материалов при изготовлении поделок в технике флористики. А компьютер помогает увидеть необычную форму листочка, травинки, обратить внимание на лепестки неприметного полевого цветка, красоту крыльев бабочки. А педагог с помощью данных технологий учит ребёнка увидеть неброскую красоту родного края, старается разбудить в нем художника, развивает собственное видение мира.

Содержание программы "Компьютерная графика" не ограничивается какой-либо одной областью знаний, а это переплетение истоков общих знаний о мире, законах бытия, о своем внутреннем мире с умением творчески представить свое видение, понимание, чувствование, осмысление. Содержание программы построено по спирали и на каждом витке усложняется и расширяется рассматриваемые вопросы, понятия, проблемы.

Отличительной особенностью данной программы является явная предметность наших образовательных отношений – это искусство мысли, образа, цвета, чувство знания.

## **Отличительные особенности программы**

**Отличительные особенности** дополнительной общеобразовательной общеразвивающей программы в том, что она учитывает специфику дополнительного образования и охватывает значительно больше желающих заниматься этим видом деятельности, предъявляя посильные требования в процессе обучения.

Необходимость широкого использования графических программных средств стала особенно ощутимой в связи с развитием Интернета и, в первую очередь, благодаря службе World Wide Web, связавшей в единую "паутину" миллионы отдельных домашних компьютеров. С каждым годом количество учащихся активно используемых ресурсы Интернет растет. Даже беглого путешествия по Web-страницам достаточно, чтобы понять, что страница, оформленная без компьютерной графики, не имеет шансов выделиться на фоне широчайшего круга конкурентов и привлечь к себе массовое внимание.

Компьютерная обработка видеосюжетов и компьютерная графика - необычайно интересный и перспективный предмет, одни из самых популярных направлений

использования персонального компьютера, причем занимаются этой работой не только профессионалы, но и обычные пользователи.

Данные технологии играют важнейшую роль в создании компьютерных игр, современной мультипликации, мультимедийных учебников, самостоятельных графических произведений, иллюстраций для разного типа книг, как научных, так и художественных, наглядных пособий, рекламных плакатов, открыток и т.д. В последнее время у молодежи возникает устойчивый интерес к данным видам деятельности.

#### **Цели и задачи дополнительной образовательной программы**

**Цель:** Развить творческие способности учащихся.

Повысить учебную мотивацию учащихся и проверить их способности к информатике **Задачи:**

#### *Образовательные:*

- ‒ расширять знания, полученные на уроках информатики и способствовать их систематизации;
- ‒ знакомить с основами знаний в области компьютерной графики и обработки фотографий;
- ‒ познакомить учащихся в технологиями видеообработки.

## *Развивающие:*

- ‒ развивать стремление к самообразованию, обеспечить в дальнейшем социальную адаптацию в информационном обществе и успешную профессиональную и личную самореализацию;
- ‒ раскрыть креативные способности, подготовить к художественно-эстетическому восприятию окружающего мира;
- ‒ развивать композиционное мышление, художественный вкус, графическое умение;
- ‒ развивать творческое воображение;
- ‒ развивать моторику руки, зрительную память, глазомер.

#### *Воспитательные:*

- ‒ формировать информационную культуру учащихся;
- ‒ воспитывать толерантное отношение в группе.
- ‒ добиться максимальной самостоятельности детского творчества;
- ‒ воспитывать собранность, аккуратность при подготовке к занятию;
- ‒ воспитывать умение планировать свою работу;
- ‒ воспитывать умственные и волевые усилия, концентрацию внимания, логичность и развитого воображения;

## **Планируемые результаты**

#### **Личностные результаты***:*

1. Проявлять фантазию, творческое воображение, образное мышление при решении творческих задач.

- 2. Проявлять желание творчески подходить к выполнению самостоятельных заданий.
- 3. Проявлять терпение, веру в свои силы, трудолюбие и целеустремленность.
- 4. Проявлять способность взаимодействия с одногруппниками в творческом процессе.

5. Выполнять правила техники безопасности и личной гигиены, безопасного поведения

в МКОУ Новоберезовской СОШ, дома, на улице, в общественных местах.

6. Признавать собственные ошибки, видеть пути их устранения.

7. Проявлять терпение и целеустремленность.

8. Проявлять художественный вкус при выполнении работ.

# **Метапредметые результаты***:*

*Регулятивные:*

1.Уметь работать по предложенному плану.

2. Проявлять способность к самоорганизации, самоконтролю и оценивать выполненные действия.

3. Вносить необходимые дополнения в свою творческую деятельность.

*Коммуникативные:*

1. Высказывать своё мнение и вступать в диалог.

2. Соблюдать простейшие нормы речевого этикета.

3. Обмениваться опытом, оказывать поддержку друг другу.

4. Участвовать в коллективном обсуждении учебной проблемы.

*Познавательные:*

1.Проявлять способность извлекать информацию, представленную в разных источниках и формах.

2. Проявлять наблюдательность при работе с формой и цветом.

# **Предметные результаты:**

Обучающиеся должны овладеть основами компьютерной графики*,* а именно должны **знать**:

- особенности, достоинства и недостатки растровой графики;
- особенности, достоинства и недостатки векторной графики;
- методы описания цветов в компьютерной графике цветовые модели;
- способы получения цветовых оттенков на экране и принтере;
- способы хранения изображений в файлах растрового и векторного формата;
- методы сжатия графических данных;
- проблемы преобразования форматов графических файлов;
- назначение программы Photoshop, интерфейс, инструменты, их вид, опции, приемы их использования, основные операции с документами.
- назначение и функции различных графических программ.

В результате освоения **практической части** курса обучающиеся должны **уметь:**

• создавать рисунки из простых объектов (линий, дуг, окружностей и т.д.);

• выполнять основные операции над объектами (удаление, перемещение, масштабирование, вращение, зеркальное отражение и др-);

- формировать собственные цветовые оттенки в различных цветовых моделях;
- закрашивать рисунки, используя различные виды заливок;
- работать с контурами объектов;
- создавать рисунки из кривых;
- создавать иллюстрации с использованием методов упорядочения и объединения объектов;

• создавать надписи, заголовки, размещать текст по траектории;

• выполнять обмен файлами между графическими программами.

- использовать различные инструменты для создания, редактирования графических объектов, работать с палитрой, выполнять основные действия с документами (создание, открытие, сохранение и т.д.);
- работать с палитрой слоев, делать необходимые настройки, соединять слои**,** выполнять различные эффекты слоя, выполнять монтаж изображений;
- применять различные фильтры, работать с текстом, трафаретом, создавать необходимые настройки этих инструментов;
- создавать простейшую анимацию из кадров по алгоритму, оптимизировать, сохранять и загружать анимацию.

#### **Адресат программы**

Данная программа предназначена к реализации для обучающихся МОУ Волосовской СОШ №2.

Программа адресована на возраст обучающихся 11-13 лет.

Наполняемость группы – до 15 человек. Набор обучающихся осуществляется по инициативе родителей и желанию детей, через АИС Навигатор дополнительного образования.

#### **Срок реализации программы и объём учебных часов**

2года ( 136 часов)

## **Формы обучения**

Обучение с учетом особенностей обучающихся осуществляется в очной форме (гл. 2,ст. 17, п. 2).

#### **Режим занятий**

В отличие от академического часа продолжительность занятия составляет 40минут (Постановление Главного государственного санитарного врача РФ от 28.09.2020 г № 28 «Об утверждении СанПиН 2.4.3648-20 "Санитарно-эпидемиологические требования к организациям воспитания и обучения, отдыха и оздоровления детей и молодёжи».)

# **Содержание программы 1-ый год обучения**

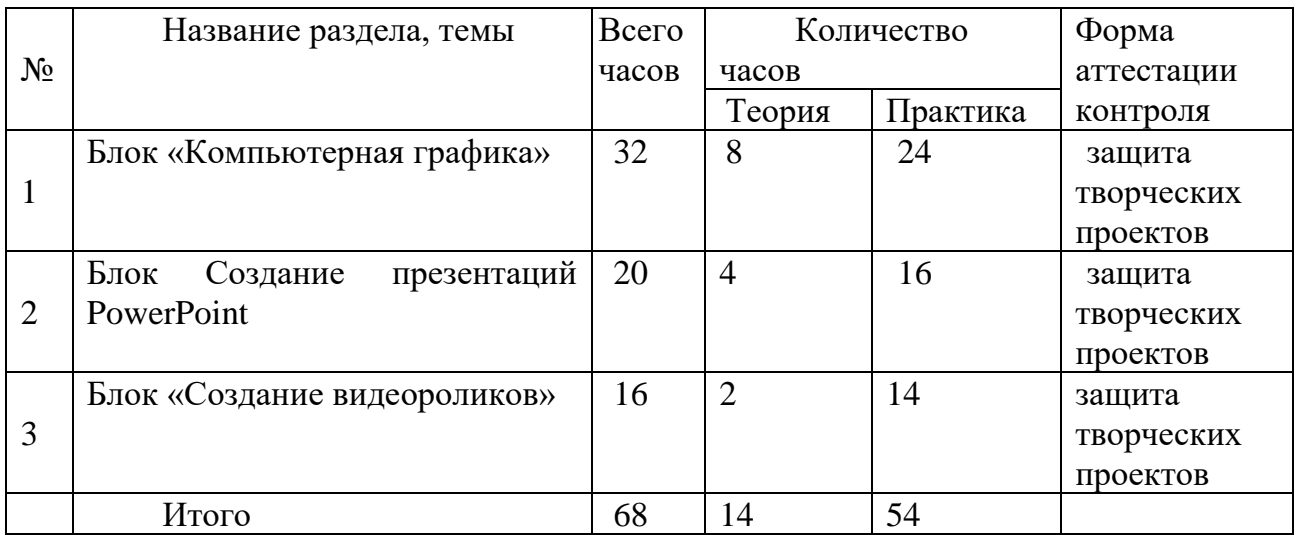

# **Блок «Компьютерная графика»**

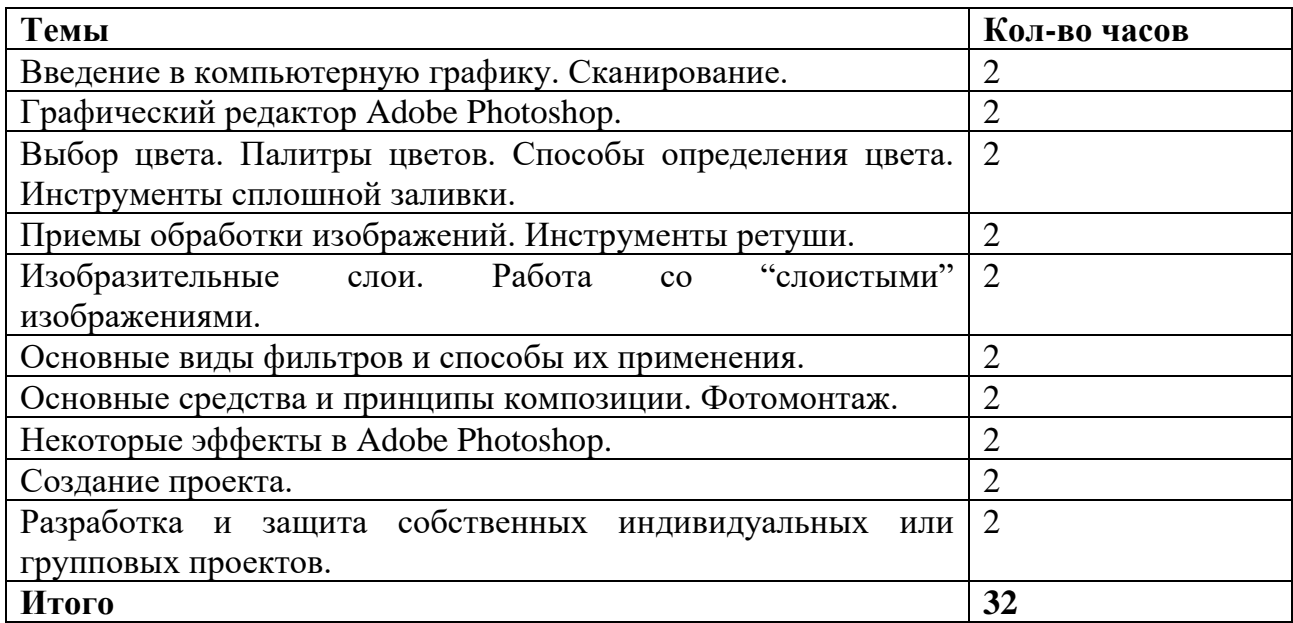

# **Блок «Создание презентаций PowerPoint»**

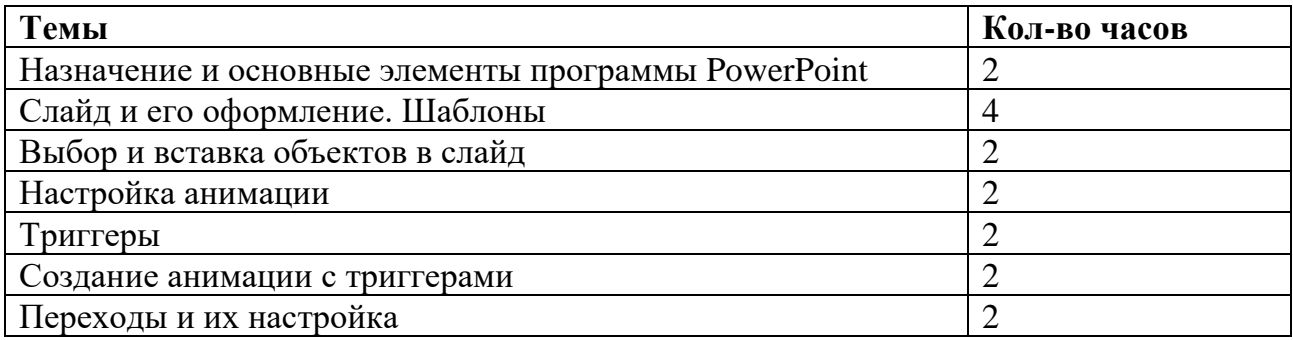

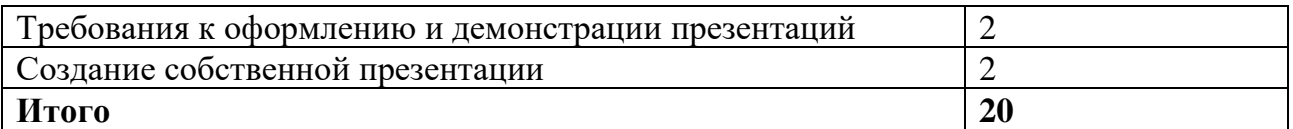

# **Блок «Создание видеороликов»**

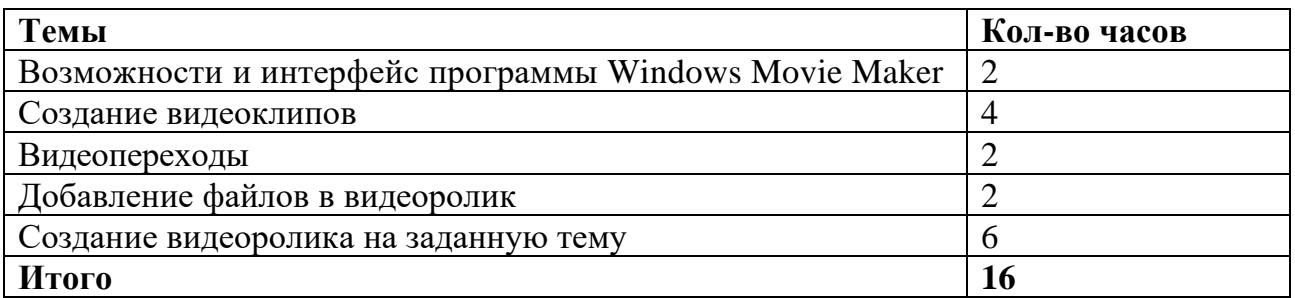

# **Календарно-тематическое планирование**

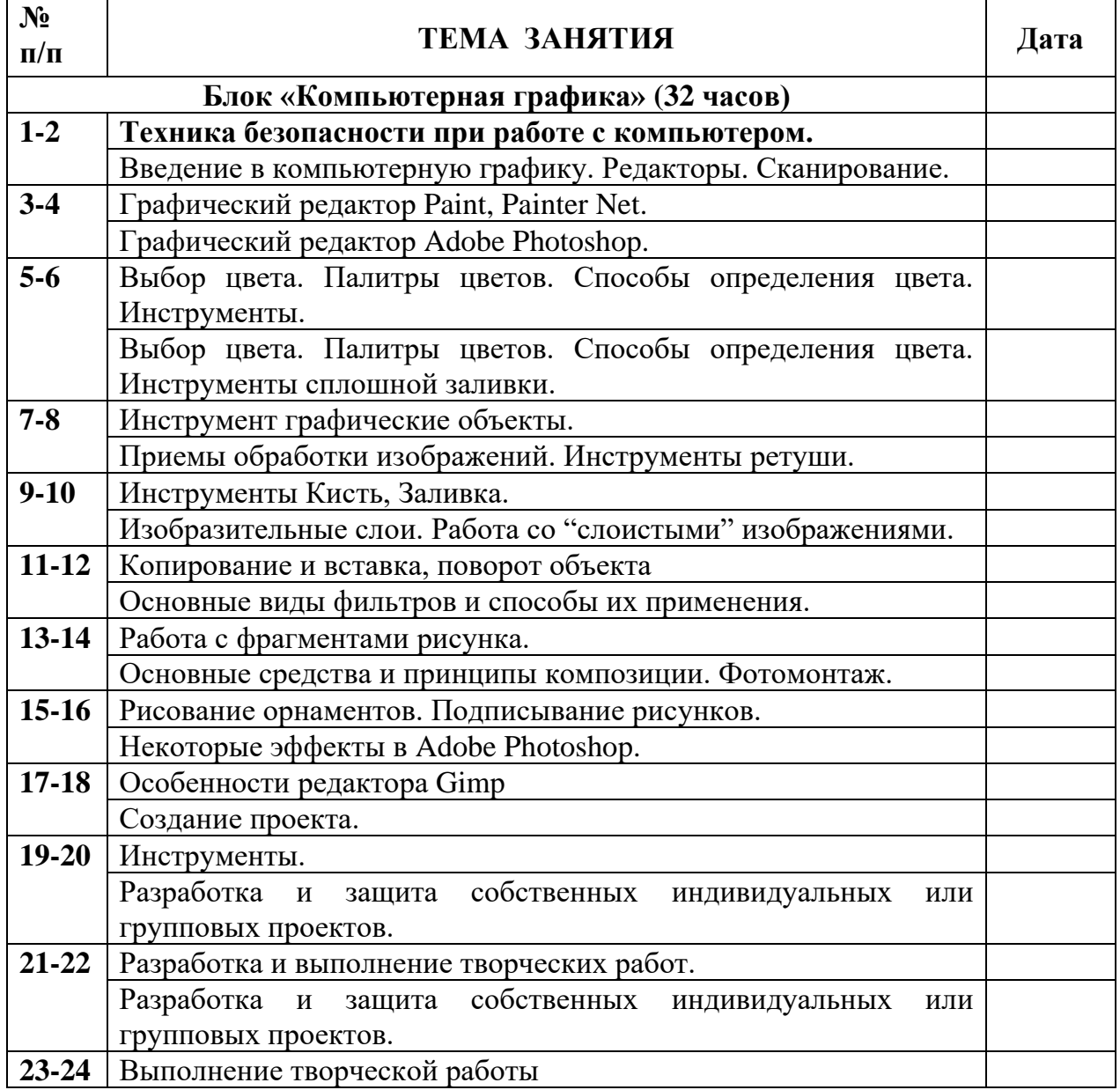

# **(2ч в неделю; 68ч за 1 год)**

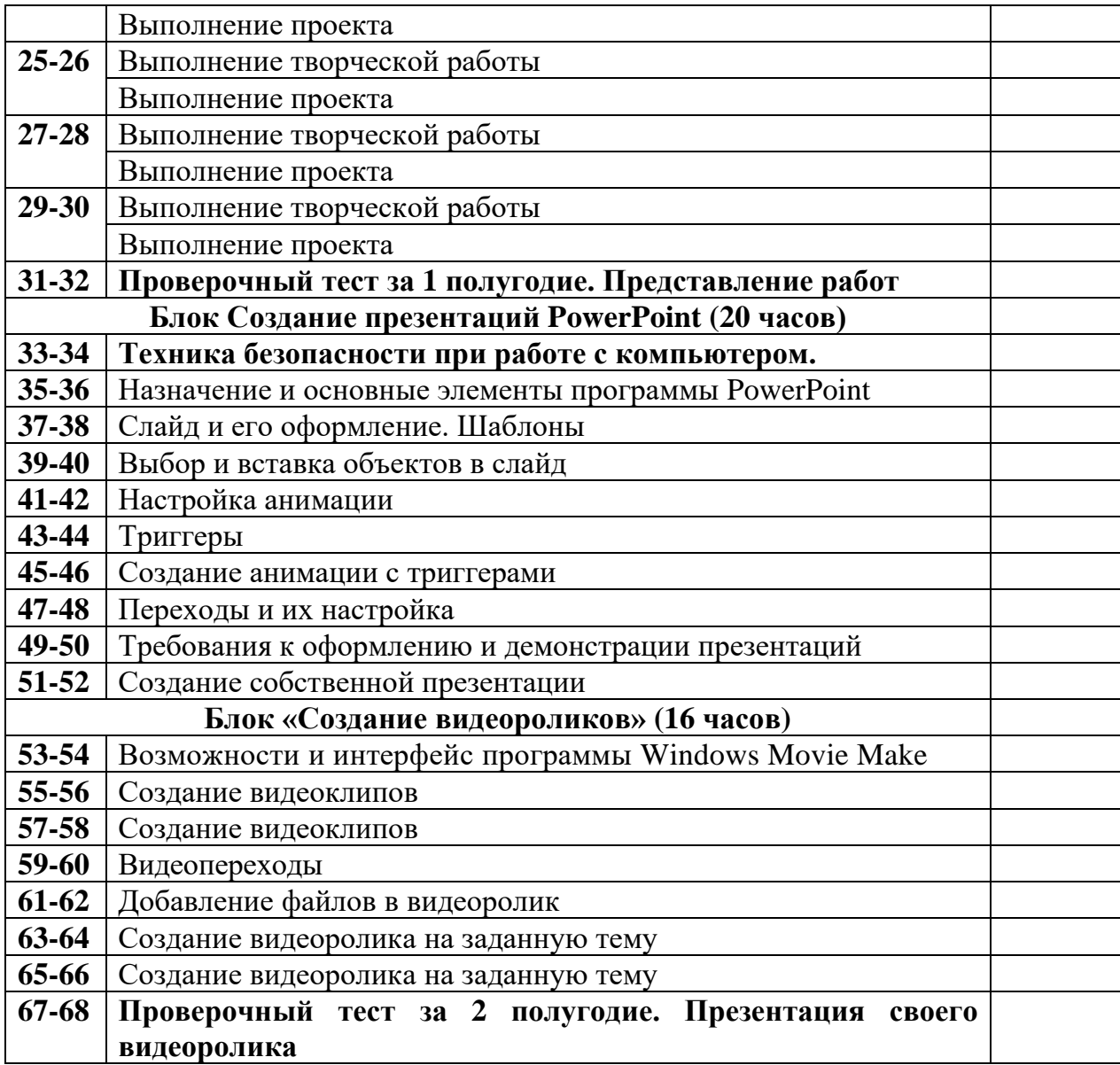

# **Содержание программы 2-ой год обучения**

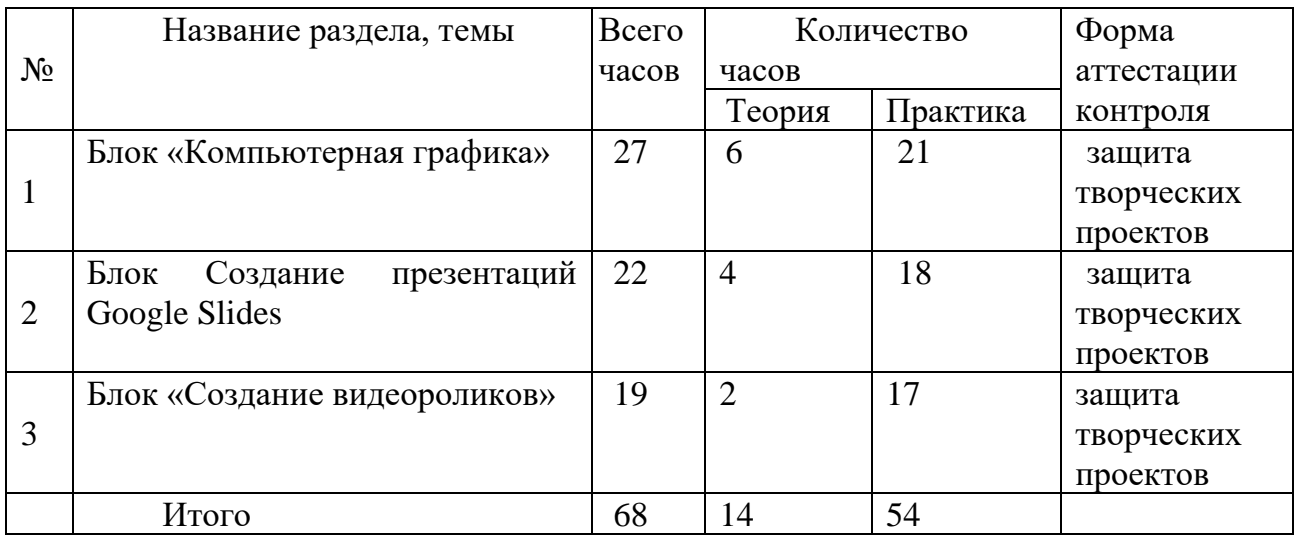

# **Блок «Компьютерная графика»**

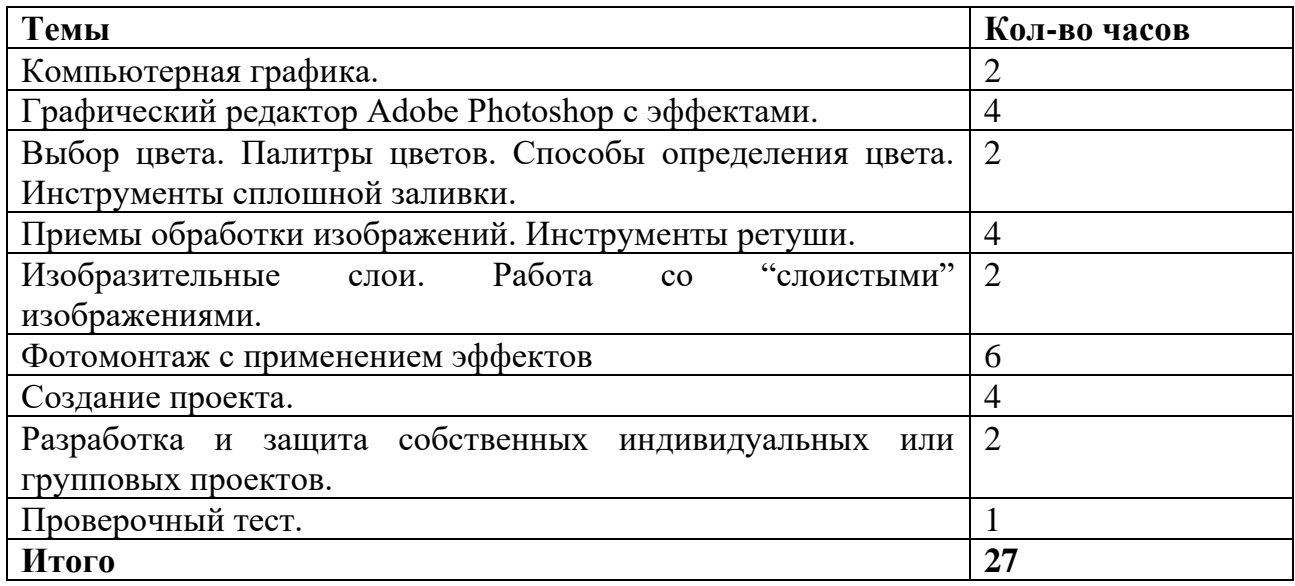

# **Блок «Создание презентаций Google Slides»**

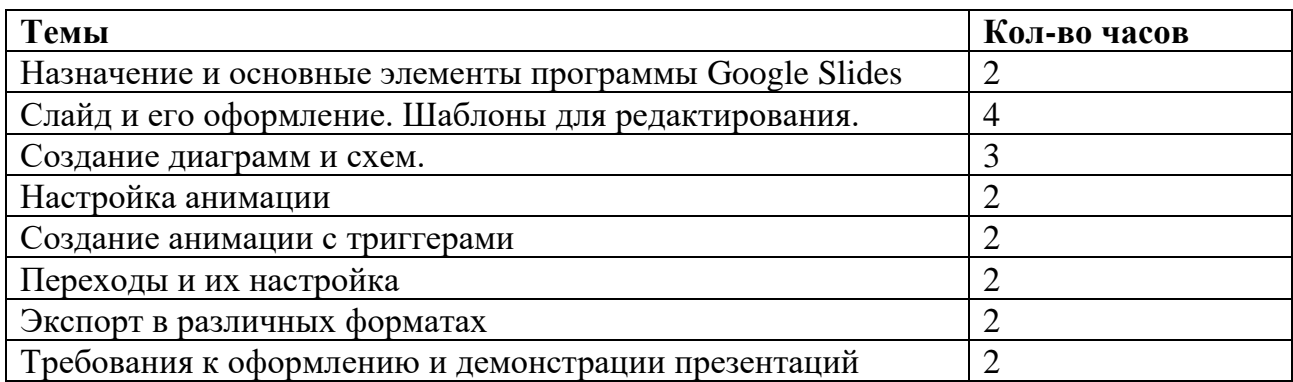

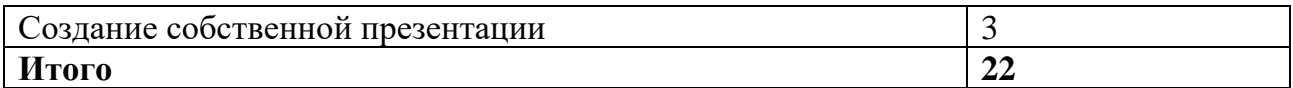

# **Блок «Создание видеороликов»**

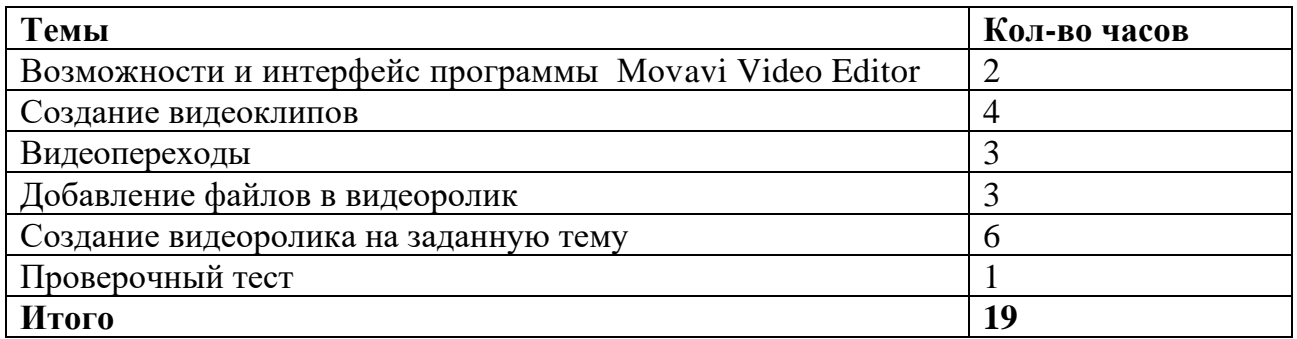

# **Календарно-тематическое планирование**

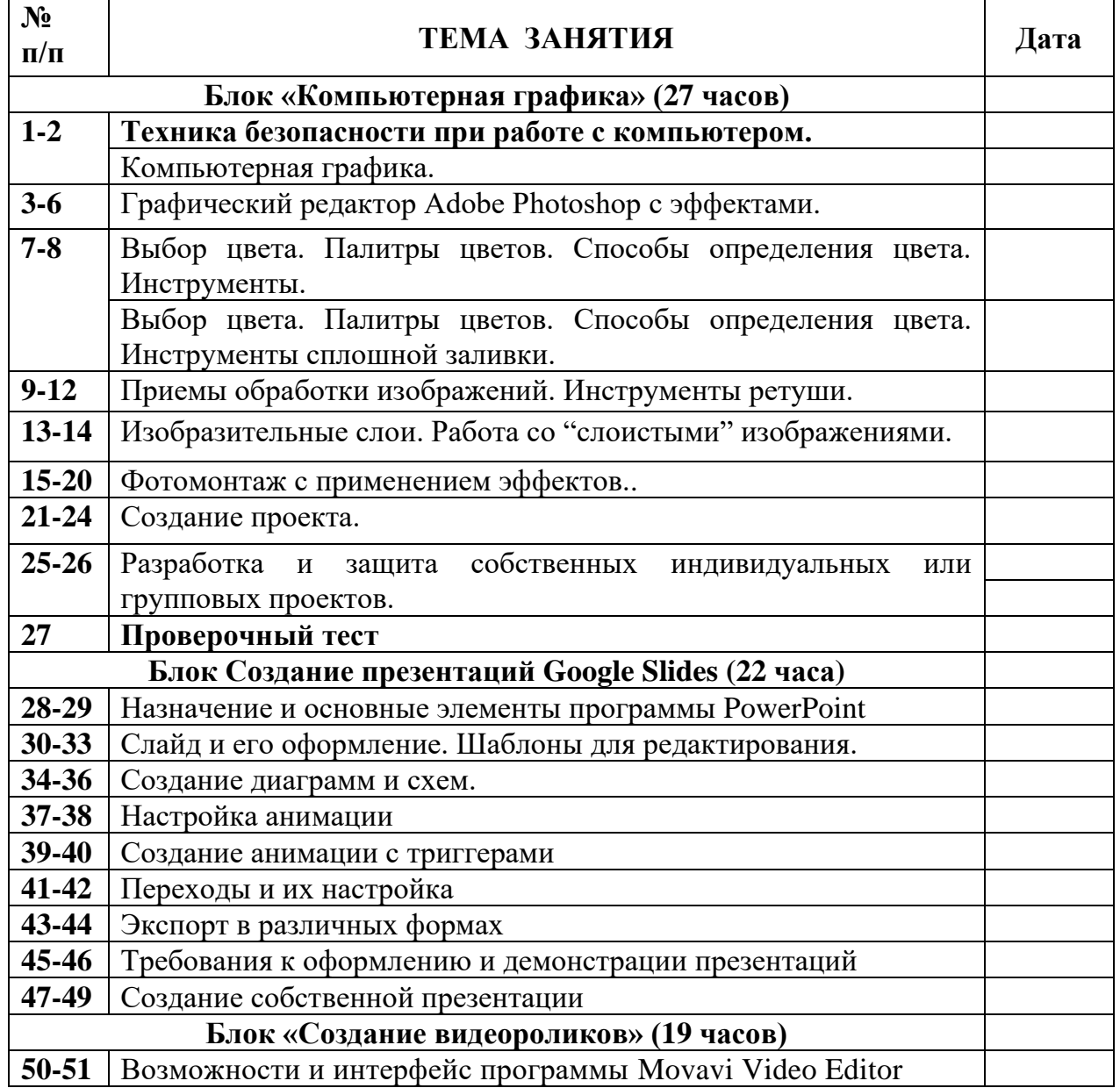

# **(2ч в неделю; 68ч в год)**

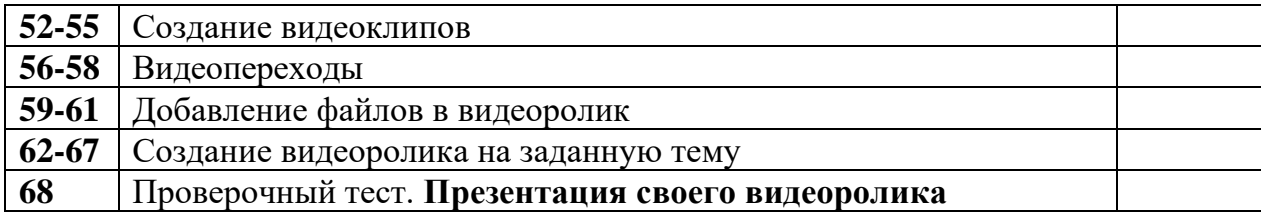

#### **Условия реализации программы**

 **Материально-техническое обеспечение** Компьютеры - 20 шт. Экран, Проектор.  **Информационно обеспечение** [http://webpractice.cm.ru](http://webpractice.cm.ru/) [http://graphics.cs.msu.ru](http://graphics.cs.msu.ru/)  <http://www.openclass.ru/pages/184433> [http://fcior.edu.ru](http://fcior.edu.ru/) [http://photoshop.demiart.ru/gfx\\_01.shtml](http://photoshop.demiart.ru/gfx_01.shtml)  [http://school-collection.edu.ru](http://school-collection.edu.ru/)  [http://webpractice.cm.ru](http://webpractice.cm.ru/) <http://www.fcior.edu.ru/card/3298/arhitektura-ompyutera.html> <http://school-collection.edu.ru/catalog/res/43258ccd-0622-42ea-866b7274f7ac235a/view/>

## **Формы аттестации и оценочные материалы**

 **Оценочные материалы:** вводный: анкетирование, опрос, беседа; текущий: конкурсы внутри объединения, дискуссии, участие в конкурсных мероприятиях различного уровня, тестирование; итоговый: защита творческих проектов.

#### **Список литературы**

- **1.** Залогова, Л.А. Практикум по компьютерной графике М. Лаборатория Базовых Знаний 2001
- **2.** Леготина С.Н. Элективный курс "Графический редактор Photoshop" (информатика). 10-11 классы. 1-2 часть, - Волгоград, 2005
- **3.** Ломакин П.А. Системы домашнего видеомонтажа на персональном компьютере. М.: Майор, 2004
- **4.** Резников Ф.А., Комягин В.Б. Видеомонтаж на компьютере. М.: Триумф, 2002.
- **5.** Серженко Д.И. авторская программа: «Основы видеомонтажа» г. Санкт-Петербург, 2016 г.
- **6.** Целебеева С. М. К вопросу об использовании информационных компьютерных технологий в начальной школе [Текст] / С. М. Целебеева, Г. Б. Прончев // Проблемы и перспективы развития образования: материалы II междунар. науч. конф. (г. Пермь, май 2012 г.). — Пермь: Меркурий, 2012. — С. 187-189.
- **7.** Хагуров Т.А. авторская программа «Технология видеосъемки и видеомонтажа» г. Краснодар, 2018 г.).

Интернет-ресурсы:

‒

<https://www.movavi.ru/support/how-to/>

<https://videoredaktor.ru/>

<https://video-editor.su/tutorial.php>

# Проверочный тест за первое полугодие.

# 1. Программа, редактирующая графические изображения, предназначена:

- 1) для создания графического образа текста
- 2) для редактирования вида и начертания шрифта
- 3) для работы с графическим изображением
- 4) для построения диаграмм

# 2. Выберите из списка все названия растровых графических редакторов

- 1) Adobe Photoshop
- 2) Paint
- 3) Corel Draw
- 4) Inkscape
- 5) Gimp

# 3. Выберите команду, которая не относится к работе в графическом редакторе Paint:

- 1) Заливка цветом
- 2) Группировать
- 3) Выделить
- 4) Изменение пветов

# 4. Выберите из списка действие которое необходимо перед выполнением любой операции над фрагментом изображения в графическом редакторе:

- 1) Разъелинить
- 2) Выделить
- 3) Перекрасить
- 4) Сохранить

## 5. Введите в ответ пропущенное слово:

 $\mathbf{B}$ графическом редакторе текст перестает существовать как самостоятельный элемент после окончания набора и становится группой пикселей на рисунке.

## 6. К средствам мультимедиа относится:

- 1) звук, текст, графика, изображения
- 2) звук, колонки, графика
- 3) видео, анимация, текст, звук, графика
- 4) анимация, текст, видео, мультимедийные программы

## 7. Какой компьютер будет считаться мультимедийным?

- 1) при наличии DVD привода
- 2) при наличии проектора
- 3) при наличии колонок
- 4) при наличии всего перечисленного

# 8. Презентация - это

- 1) предоставление подарка подготовленного заранее
- 2) показ, представление чего-либо нового, выполняемые докладчиком с использованием всех возможных технических и программных средств
- 3) демонстрация своих знаний перед людьми, которые задают вам вопросы

## 9. Как называется одна страница презентации:

- 1) Слайд
- 2) Страница
- 3) Каталог
- 4) Макет

## 10. Программа для создания презентации:

- 1) Word
- 2) Paint
- 3) Power Point
- 4) Excel
- 11. Искусственное представление движения в кино, на телевидении или в компьютерной графике путем отображения последовательности рисунков или кадров с частотой, при которой обеспечивается целостное зрительное восприятие образов, называется:
- 1) презентация
- 2) слайд-шоу
- 3) анимация
- 4) цифра

## 12. Как с английского переводится слово media?

- 1) среда
- 2) много
- 3) движение
- 4) передача информации

# Ответы:

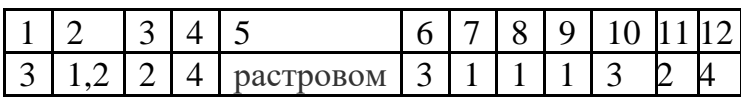

# Критерии оценок:

Высокий уровень ставится, если набрано 10-12 баллов. Средний уровень ставится, если набрано 7-10 баллов. Низкий уровень ставится, если набрано 0-6 баллов.

# **Проверочный тест за второе полугодие.**

В ответах может быть несколько вариантов.

# **1. Назначение мультимедиа:**

- 1) Воспроизведение аудио информации;
- 2) Воспроизведение видео информации;
- 3) Воспроизведение аудио и видео информации;
- 4) Обработка графики

# **2. Мультимедийные программы:**

- 1) Adobe Premier;
- 2) MS PowerPoint;
- 3) Windows Movie Maker;
- 4) MS Word

# **3. Программа Windows Movie Maker не может отображать:**

- 1) Графику;
- 2) Текст;
- 3) Текстовый документ;
- 4) Видео информацию;
- 5) Аудио информацию;
- 6) Нет такой информации

# **4**. **Назначение Windows Movie Maker:**

- 1) Создание видео информации;
- 2) Получение графической информации;
- 3) Создание текстового документа;
- 4) Создание и обработка мультимедийной информации

# **5. Программа Windows Movie Maker позволяет вставлять в фильм эффекты переходов:**

- 1) Да, только одинаковый эффект между всеми кадрами;
- 2) Нет такой возможности;
- 3) Да, и эффекты между кадрами можно менять;
- 4) Да, эффекты вставляются автоматически.

# **6. Программа Windows Movie Maker позволяет вставлять эффекты:**

- 1) Только на шкале «Отображение раскадровки»;
- 2) Только на шкале времени;
- 3) И на шкале «Отображение раскадровки» и на шкале времени.

# 7. **Программа Windows Movie Maker позволяет изменить громкость звука музыкального сопровождения:**

- 1) Да, всей дорожки;
- 2) Да, можно и фрагмента музыкальной дорожки;
- 3) Нет, громкость постоянная;

4) Да, можно и фрагмента музыкальной дорожки, если разбить всю дорожку на отдельные части.

# 8. Графика, представляемая в памяти компьютера в виде совокупности точек, называется:

- 1) Растровой.
- 2) Векторной.
- 3) Трехмерной.
- 4) Фрактальной.

#### 9. Качество растрового изображения оценивается:

- 1) Количество пикселей.
- 2) Количество пикселей на дюйм изображения.
- 3) Размером изображения.
- 4) Количеством бит в сохраненном изображении.

#### 10. Элементарным объектов растровой графики является:

- 1) То, что рисуется одним инструментом.
- 2) Пиксель.
- 3) Символ.
- 4) Примитив.

#### 11. Выберите из предложенного списка расширения графических файлов.

- $A)$ .doc
- $\overline{b}$ ) .gif
- $B)$ . jpg
- $\Gamma$ ) .exe
- $\text{I}$ ).bmp
- $E)$  .bak

#### $1)$  A B  $\overline{A}$  $2)$   $\overline{B}$   $\overline{B}$   $\overline{C}$   $3)$   $\overline{B}$   $\overline{B}$   $\overline{A}$  $(4)$  B  $\overline{A}$  E

#### 12. Одной из основных функций графического редактора является:

- 1) Ввод изображений;
- 2) Хранение кода изображения;
- 3) Создание изображений;
- 4) Просмотр и вывод содержимого видеопамяти.

#### OTRATH:

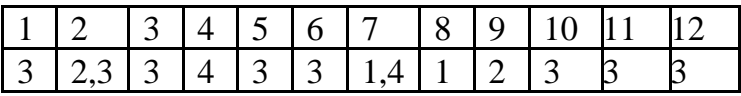

## Критерии оценок:

Высокий уровень ставится, если набрано 10-12 баллов. Средний уровень ставится, если набрано 7-10 баллов. Низкий уровень ставится, если набрано 0-6 баллов.